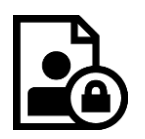

# **Datenschutzrechtliche Einwilligungen Micorosoft Office 365**

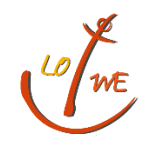

Stand: 28.12.2022

Für alle Arbeiten im Unterricht und in Phasen des eigenverantwortlichen Lernens erhältst du/ erhalten Sie Zugang zu unserer Arbeitsplattform Office 365 Education (im Folgenden "Office 365"). Den Zugang zu Office 365 stellen wir dir/Ihnen auch außerhalb des Unterrichts **zur schulischen Nutzung** Verfügung. Die Nutzung setzt einen verantwortungsvollen Umgang mit den Netzwerkressourcen, der Arbeitsplattform Office 365 sowie den eigenen personenbezogenen Daten und denen von anderen in der Schule lernenden und arbeitenden Personen voraus. Die folgende Nutzungsvereinbarung informiert und steckt den Rahmen ab für eine verantwortungsvolle Nutzung und ihre Annahme bzw. die Einwilligung sind Voraussetzung für die Erteilung eines Nutzerzugangs.

# **Nutzungsvereinbarung**

# **Geltungsbereich**

Die Nutzungsvereinbarung gilt für Schüler und Lehrkräfte, nachfolgend "Benutzer" genannt, welche das von der Schule bereitgestellte Office 365 zur elektronischen Datenverarbeitung nutzen.

# **Laufzeit**

Dem Benutzer werden innerhalb seiner Dienstzeit/ Schulzeit ein Benutzerkonto innerhalb der Office 365 Education-Lizenz zur Verfügung gestellt. Beim Verlassen der Schule wird das Benutzerkonto deaktiviert und gelöscht sowie die Zuweisung der Office 365 Education-Lizenz aufgehoben.

# **Umfang**

Zum Umfang des von der Schule für die Benutzer kostenlos bereitgestellten Paketes gehören:

- Zugang zu Office 365 mit
	- einer schulischen E-Mail-Adresse
	- Online Speicherplatz auf Microsoft OneDrive
	- Microsoft Office Online (Word, Excel, PowerPoint, OneNote, Teams, Sway, […])
- Die Möglichkeit, Office 365 auf bis zu 5 Privatgeräten zu installieren.

# **Datenschutz und Datensicherheit**

Die Schule sorgt durch technische und organisatorische Maßnahmen für den Schutz und die Sicherheit der verarbeiteten personenbezogenen Daten. Mit Microsoft wurde zur Nutzung von Office 365 ein Vertrag abgeschlossen, welcher gewährleistet, dass personenbezogene Daten von Benutzern nur entsprechend der Vertragsbestimmungen verarbeitet werden.

Microsoft verpflichtet sich, die personenbezogenen Daten von Benutzern in Office 365 nicht zur Erstellung von Profilen zur Anzeige von Werbung oder Direkt Marketing zu nutzen. Ziel unserer Schule ist es, durch eine Minimierung von personenbezogenen Daten bei der Nutzung von Office 365 auf das maximal erforderliche Maß, das Recht auf informationelle Selbstbestimmung unserer Schüler und Lehrkräfte bestmöglich zu schützen.

Dieses ist nur möglich, wenn die Benutzer selbst durch verantwortungsvolles Handeln zum Schutz und zur Sicherheit ihrer personenbezogenen Daten beizutragen und auch das Recht anderer Personen an der Schule auf informationelle Selbstbestimmung respektieren.

An erster Stelle gilt dieses für die Nutzung von personenbezogenen Daten in der Cloud von Office 365.

Personenbezogene Daten gehören grundsätzlich **nicht** in die Microsoft Cloud, weder die eigenen noch die von anderen! Jeder Benutzer hat dafür zu sorgen, dass Sicherheit und Schutz von personenbezogenen Daten nicht durch leichtsinniges, fahrlässiges oder vorsätzliches Handeln gefährdet werden.

#### **Verantwortungsvolles und sicheres Handeln bedeutet:**

#### **Passwörter**

- müssen sicher sein und dürfen nicht erratbar sein. Sie müssen aus **mindestens 6 Zeichen** bestehen, worunter sich **eine Zahl**, **ein Großbuchstabe** und **ein Sonderzeichen** befinden müssen.
- für Office 365 und das pädagogische Netz dürfen nicht identisch sein und auch nicht für andere Zugänge genutzt werden.

#### **Zugangsdaten**

- Der Benutzer ist verpflichtet, die eigenen Zugangsdaten zum persönlichen Office 365 Konto geheim zu halten. Sie dürfen nicht an andere Personen weitergegeben werden.
- Sollten die eigenen Zugangsdaten durch ein Versehen anderen Personen bekannt geworden sein, ist der Benutzer verpflichtet, sofort Maßnahmen zum Schutz der eigenen Zugänge zu ergreifen. Falls noch möglich, sind Zugangspasswörter zu ändern. Ist dieses nicht möglich, ist ein schulischer Administrator zu informieren.
- Sollte der Benutzer in Kenntnis fremder Zugangsdaten gelangen, so ist es untersagt, sich damit Zugang zum fremden Benutzerkonto zu verschaffen. Der Benutzer ist jedoch verpflichtet, den Eigentümer der Zugangsdaten oder einen schulischen Administrator zu informieren.

#### **Personenbezogene Daten**

Für die Nutzung von personenbezogene Daten wie dem eigenen Name, biographischen Daten, der eigenen Anschrift, Fotos, Video und Audio, auf welchen der Benutzer selbst abgebildet ist und ähnlich gelten die Prinzipien der Datenminimierung und Datensparsamkeit.

#### **Office 365**

- Personenbezogene Daten des Benutzers haben in Office 365 nichts verloren. Soll mit personenbezogenen Daten gearbeitet werden (z.B. Lebenslauf), muss dieses offline erfolgen.
- Eine Speicherung von personenbezogenen Daten in Microsoft OneDrive ist nicht zulässig.
- Die Nutzung von Office 365 ist für private Zwecke nicht zulässig.
- Bei der Nutzung von Office 365 von privaten Geräten aus, ist darauf zu achten, dass keine Synchronisation privater Daten mit OneDrive erfolgt.

#### **E-Mail**

Bestandteil des Office 365 Paketes ist auch eine schulische E-Mail Adresse, die gleichzeitig Teil der Zugangsdaten ist.

● Die Nutzung des schulischen E-Mail Kontos ist **nur für schulische Zwecke** zulässig. Eine Nutzung für private Zwecke ist nicht erlaubt.

- Wie bei den anderen Komponenten von Office 365 ist auch beim Versand von E-Mails die Nutzung von personenbezogenen Daten zu minimieren.
- Eine Weiterleitung schulischer E-Mails auf eine private E-Mail Adresse ist nicht gestattet.

#### **Kalender**

Die Aufnahme von privaten, nicht schulischen Terminen in den Kalender von Office 365 ist nicht zulässig. Dazu gehören auch die Geburtstage von anderen Benutzern aus der Schule.

#### **Kopplung mit privaten Konten oder anderen Diensten**

- Zur Wahrung des Schutzes und der Sicherheit der eigenen personenbezogenen Daten ist es nicht zulässig, das schulische Office 365 Konto mit anderen privaten Konten von Microsoft oder anderen Anbietern zu verbinden.
- Eine Nutzung des schulischen Office 365 Kontos zur Authentifizierung an anderen Online Diensten ist nicht zulässig, außer es handelt sich um von der Schule zugelassene Dienste.

# **Urheberrecht**

- Bei der Nutzung von Office 365 sind die geltenden Bestimmungen des Urheberrechtes zu beachten. Fremde Inhalte, deren Nutzung nicht durch freie Lizenzen wie Creative Commons, GNU oder Public Domain zulässig ist, haben ohne schriftliche Genehmigung der Urheber nichts in Office 365 zu suchen, außer ihre Nutzung erfolgt im Rahmen des Zitatrechts.
- Fremde Inhalte (Texte, Fotos, Videos, Audio und andere Materialien) dürfen nur mit der schriftlichen Genehmigung des Urhebers veröffentlicht werden. Dieses gilt auch für digitalisierte Inhalte. Dazu gehören eingescannte oder abfotografierte Texte und Bilder. Bei vorliegender Genehmigung ist bei Veröffentlichungen auf einer eigenen Website ist, der Urheber zu nennen, wenn dieser es wünscht.
- Bei der unterrichtlichen Nutzung von freien Bildungsmaterialien (Open Educational Resources -**OER**) sind die jeweiligen Lizenzen zu beachten und entstehende neue Materialien, Lernprodukte bei einer Veröffentlichung entsprechend der ursprünglichen [Creative Commons Lizenzen](https://creativecommons.org/licenses/?lang=de) zu lizenzieren.
- Digitalisierte Kopiervorlagen oder Inhalte aus Schulbüchern und Arbeitsheften, die von Lehrkräften im Rahmen des "Gesamtvertrag "Vervielfältigungen an Schulen""<sup>1</sup> in Office 365 in digitalem Format eingestellt wurden, dürfen vom Benutzer nicht an andere Personen außerhalb der Klassen- oder Kursgruppe weitergegeben werden.
- Bei von der Schule über das pädagogische Netz oder Office 365 zur Verfügung gestellten digitalen Inhalten von Lehrmittelverlagen ist das Urheberrecht zu beachten. Eine Nutzung ist nur innerhalb der schulischen Plattformen zulässig. Nur wenn die Nutzungsbedingungen der Lehrmittelverlage es gestatten, ist eine Veröffentlichung oder Weitergabe digitaler Inhalten von Lehrmittelverlagen zulässig.
- Stoßen Benutzer in Office 365 auf urheberrechtlich geschützte Materialien, sind sie verpflichtet, dieses bei einer verantwortlichen Person anzuzeigen.
- Die Urheberrechte an Inhalten, welche Benutzer eigenständig erstellt haben, bleiben durch eine Ablage oder Bereitstellung in Office 365 unberührt.

# **Unzulässige Inhalte und Handlungen**

Benutzer sind verpflichtet, bei der Nutzung von Office 365 geltendes Recht einzuhalten.

<sup>&</sup>lt;sup>1</sup> "Schulbuchkopie." [http://www.schulbuchkopie.de/.](http://www.schulbuchkopie.de/) Abgerufen 11 Nov. 2020.

- Es ist verboten, pornographische, gewaltdarstellende oder -verherrlichende, rassistische, menschenverachtende oder denunzierende Inhalte über das pädagogische Netz und Office 365 abzurufen, zu speichern oder zu verbreiten.
- Die geltenden Jugendschutzvorschriften sind zu beachten.
- Die Verbreitung und das Versenden von belästigenden, verleumderischen oder bedrohenden Inhalten ist unzulässig.
- Die E-Mail Funktion von Office 365 darf nicht für die Versendung von Massen-Nachrichten (Spam) und/oder anderen Formen unzulässiger Werbung genutzt werden.

# **Zuwiderhandlungen**

Im Falle von Verstößen gegen diese Nutzungsordnung behält sich die Schulleitung der [Name Schule] das Recht vor, den Zugang zu einzelnen oder allen Bereichen innerhalb von Office 365 zu sperren. Davon unberührt behält sich die Schulleitung weitere dienstrechtliche Maßnahmen (Lehrkräfte) oder Ordnungsmaßnahmen (Schüler) vor.

# **Nutzungsbedingungen von Microsoft für Office 365**

Es gelten außerdem die Nutzungsbedingungen des Microsoft-Servicevertrags: <https://www.microsoft.com/de-de/servicesagreement/> und davon soll vor allem hingewiesen werden auf den

#### **Verhaltenskodex**

Inhalte, Materialien oder Handlungen, die diese Bestimmungen verletzen, sind unzulässig. Mit Ihrer Zustimmung zu diesen Bestimmungen gehen Sie die Verpflichtung ein, sich an diese Regeln zu halten:

- 1. Nehmen Sie keine unrechtmäßigen Handlungen vor.
- 2. Unterlassen Sie Handlungen, durch die Kinder ausgenutzt werden, ihnen Schaden zugefügt oder angedroht wird.
- 3. Versenden Sie kein Spam. Bei Spam handelt es sich um unerwünschte bzw. unverlangte Massen-E-Mails, Beiträge, Kontaktanfragen, SMS (Textnachrichten) oder Sofortnachrichten.
- 4. Unterlassen Sie es, unangemessene Inhalte oder anderes Material (das z. B. Nacktdarstellungen, Brutalität, Pornografie, anstößige Sprache, Gewaltdarstellungen oder kriminelle Handlungen zum Inhalt hat) zu veröffentlichen oder über die Dienste zu teilen.
- 5. Unterlassen Sie Handlungen, die betrügerisch, falsch oder irreführend sind (z. B. unter Vorspiegelung falscher Tatsachen Geld fordern, sich als jemand anderes ausgeben, die Dienste manipulieren, um den Spielstand zu erhöhen oder Rankings, Bewertungen oder Kommentare zu beeinflussen).
- 6. Unterlassen Sie es, wissentlich Beschränkungen des Zugriffs auf bzw. der Verfügbarkeit der Dienste zu umgehen.
- 7. Unterlassen Sie Handlungen, die Ihnen, dem Dienst oder anderen Schaden zufügen (z. B. das Übertragen von Viren, das Belästigen anderer, das Posten terroristischer Inhalte, Hassreden oder Aufrufe zur Gewalt gegen andere).
- 8. Verletzen Sie keine Rechte anderer (z. B. durch die nicht autorisierte Freigabe von urheberrechtlich geschützter Musik oder von anderem urheberrechtlich geschütztem Material, den Weiterverkauf oder sonstigen Vertrieb von Bing-Karten oder Fotos).
- 9. Unterlassen Sie Handlungen, die die Privatsphäre von anderen verletzen.
- 10. Helfen Sie niemandem bei einem Verstoß gegen diese Regeln

# **Datenschutzrechtliche Informationen nach Art. 13 DS-GVO**

Zur Nutzung von Office 365 an der **Gesamtschule Lotte-Westerkappeln** ist die Verarbeitung von personenbezogenen Daten erforderlich. Darüber möchten wir Sie/ Euch im folgenden informieren.

# Datenverarbeitende Stelle

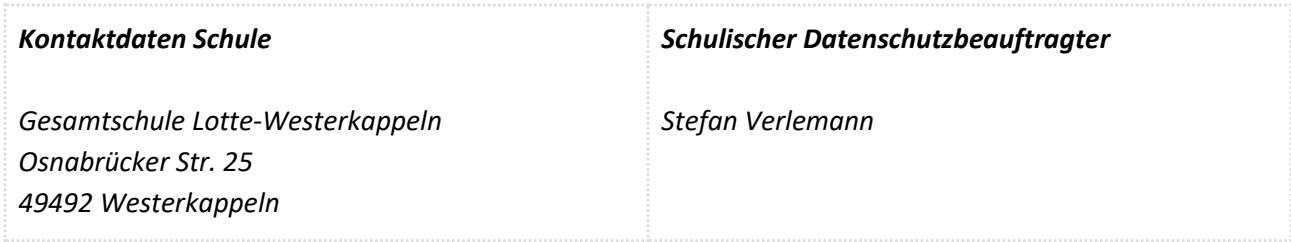

# Zwecke der Verarbeitung personenbezogener Daten

Personenbezogene Daten der Benutzer von Office 365 werden erhoben, um dem Benutzer die genannten Dienste zur Nutzung im Unterricht und zur Vor- und Nachbereitung von Unterricht zur Verfügung zu stellen, die Sicherheit dieser Dienste und der verarbeiteten Daten aller Benutzer zu gewährleisten und im Falle von missbräuchlicher Nutzung oder der Begehung von Straftaten die Verursacher zu ermitteln und entsprechende rechtliche Schritte einzuleiten.

# Rechtsgrundlage der Verarbeitung personenbezogener Daten

Die Verarbeitung personenbezogener Daten bei Nutzung von Office 365 erfolgt auf der Grundlage von DS-GVO Art. 6 lit. a (Einwilligung).

### Kategorien betroffener Personen

Schülerinnen und Schüler, Lehrkräfte

# **Kategorien von personenbezogenen Daten**

#### **Pädagogisches Netz**

- **Anmeldeinformationen** (Nutzerkennung, Passwort, Passworthinweis)
- **Nutzerinhalte** (erzeugte Dateien und Inhalte, Versionen von Dateien)
- **technische Daten** (Datum, Zeit, Gerät, Traffic, IP Nummern aufgesuchter Internetseiten und genutzter Dienste)
- [**Geräte-Identifikationsdaten** (Gerätename, MAC Adresse), bei BYOD]

#### **Office 365**

● **Anmeldeinformationen**, Rechte und Rollen, Zuteilung zu Gruppen, **Geräte- und Nutzungsdaten**  (Gerätedaten nur bei BYOD und außerschulischer Nutzung relevant]**, Nutzungsdaten von Inhalten, Interaktionen, Suchvorgänge und Befehle, Text-, Eingabe- und Freihanddaten, [Positionsdaten** vor allem bei BYOD und außerschulischer Nutzung relevant], **Inhalte<sup>2</sup> , Lizenzinformationen** (Anzahl Installationen, bei Nutzung von Office 365 Pro Plus)

<sup>&</sup>lt;sup>2</sup> Details siehe<https://privacy.microsoft.com/de-de/privacystatement#mainenterprisedeveloperproductsmodule> (soweit auf Office 365 Education zutreffend)

# **Kategorien von Empfängern**

#### **Pädagogisches Netz**

#### **Intern:**

- **Lehrkräfte, andere Benutzer/ Schüler** (nur gemeinsame Daten oder von Nutzern in ein gemeinsames Verzeichnis übermittelte Daten oder Freigaben),
- **Administratoren** (alle technischen und öffentlichen Daten, soweit für administrative Zwecke erforderlich),
- **Schulleitung** (alle technischen und öffentlichen Daten; Daten im persönlichen Nutzerverzeichnis **nur** im begründeten Verdachtsfall einer Straftat oder bei offensichtlichem Verstoß gegen die Nutzungsvereinbarung **und** nach vorheriger Information der Benutzer **und** im Beisein von Zeugen - *Vier-Augen-Prinzip*),

#### **Extern:**

- **Dienstleister, Administratoren** (alle technischen und öffentlichen Daten, soweit für administrative Zwecke erforderlich, auf Weisung der Schulleitung)
- **Ermittlungsbehörden** (alle Daten betroffener Nutzer, Daten im persönlichen Nutzerverzeichnis nur im Verdachtsfall einer Straftat)
- **Betroffene** (Auskunftsrecht nach Art. 15 DS-GVO)

#### **Office 365**

#### **Intern:**

- **Schulische Administratoren** (alle technischen und Daten und Kommunikationsdaten, soweit für administrative Zwecke erforderlich)
- **Schulleitung** (Zugangsdaten, alle technischen und öffentlichen Daten und Kommunikationsdaten **nur** im begründeten Verdachtsfall einer Straftat oder bei offensichtlichem Verstoß gegen die Nutzungsvereinbarung **und** nach vorheriger Information der Benutzer **und** im Beisein von Zeugen - *Vier-Augen-Prinzip*),

#### **Extern:**

- **Microsoft** (zur Bereitstellung der Dienste von Office 365, auf Weisung der Schulleitung, OST vom [Datum des Vertragsabschlusses/ Verlinkung der OST])
- **Dienstleister, Administratoren** (alle technischen und öffentlichen Daten, soweit für administrative Zwecke erforderlich, auf Weisung der Schulleitung)
- **Ermittlungsbehörden** (alle Daten betroffener Benutzer, Daten im persönlichen Nutzerverzeichnis nur im Verdachtsfall einer Straftat)
- **US Ermittlungsbehörden** haben Zugriff nach US amerikanischem Recht (weitere Informationen, siehe unten).
- **Betroffene** (Auskunftsrecht nach Art. 15 DS-GVO)

# **Löschfristen**

#### **Office 365**

Mit dem Ende der Schulzugehörigkeit erlischt das Anrecht auf die Nutzung von Office 365. Entsprechend wird die Zuweisung von Office 365 Education-Lizenzen zu Benutzern mit Ende der Schulzugehörigkeit, in der Regel zum Schuljahresende, aufgehoben. Damit verliert der Benutzer den Zugriff auf Online Dienste und - Daten. Das bedeutet Folgendes:

- Alle Daten im Zusammenhang mit dem Konto dieses Benutzers werden von Microsoft 30 Tage aufbewahrt. Eine Ausnahme bilden Daten mit gesetzlicher Aufbewahrungspflicht, die entsprechend dieser Fristen aufbewahrt werden.
- Nach Ablauf der 30-tägigen Frist werden die Daten von Microsoft gelöscht und können nicht wiederhergestellt werden. Ausgenommen sind Dokumente, die auf SharePoint Online-Websites gespeichert sind. $3$

Benutzer müssen ihre Daten vorher eigenständig sichern.

# **Recht auf Widerruf**

Die erteilte Einwilligung kann für die Zukunft jederzeit widerrufen werden. Dabei kann der Widerruf auch nur auf einen Teil der der Datenarten bezogen sein. Durch den Widerruf der Einwilligung wird die Rechtmäßigkeit der aufgrund der Einwilligung bis zum Widerruf erfolgten Verarbeitung nicht berührt. Im Falle des Widerrufs sämtlicher Verarbeitung personenbezogener Daten in Office 365 werden die entsprechenden Zugangsdaten aus dem System gelöscht und der Zugang gesperrt.

# **Weitere Betroffenenrechte**

Gegenüber der Schule besteht ein Recht auf **Auskunft** über Ihre personenbezogenen Daten, ferner haben Sie ein Recht auf **Berichtigung**, **Löschung** oder **Einschränkung**, ein **Widerspruchsrecht** gegen die Verarbeitung und ein Recht auf **Datenübertragbarkeit**. Zudem steht Ihnen ein **Beschwerderecht** bei der Datenschutzaufsichtsbehörde, der Landesbeauftragten für den Datenschutz und die Informationsfreiheit Nordrhein Westfalen zu.

# **Zusätzliche Informationen**

### **Datenschutz bei Verarbeitung von personenbezogenen Daten in den USA**

Bei der Nutzung von Office 365 können auch Daten auf Servern in den USA verarbeitet werden. Dabei geht es weniger um Inhalte von Chats, Videokonferenzen, Terminen und gestellten Aufgaben, Nutzerkonten und Teamzugehörigkeiten, sondern um Daten, welche dazu dienen, die Sicherheit und Funktion der Plattform zu gewährleisten und zu verbessern. Nach der aktuellen Rechtslage in den USA haben US Ermittlungsbehörden nahezu ungehinderten Zugriff auf alle Daten auf Servern in den USA. Nutzer erfahren davon nichts und haben auch keine rechtlichen Möglichkeiten, sich dagegen zu wehren. Die Risiken, welche durch diese Zugriffsmöglichkeiten von US Ermittlungsbehörden entstehen, dürften eher gering sein.

### **Thema CLOUD-Act**

Im Rahmen des CLOUD-Act haben US Ermittlungsbehörden auch Möglichkeiten, bei Microsoft die Herausgabe von personenbezogenen Daten, die auf Servern in der EU gespeichert sind, zu verlagern. Dort werden die meisten Daten gespeichert, die bei einer Nutzung von Microsoft/ Office 365 und Teams anfallen. Nach Angaben von Microsoft ist die Anzahl dieser Anfragen recht gering, zudem kann Microsoft dagegen vor Gericht gehen. Die wenigsten Anfragen dürften, falls überhaupt, schulische Konten betreffen. Microsoft gibt für Juli - Dezember 2019 insgesamt 3.310 Anfragen von Ermittlungsbehörden an. Davon kamen die meisten aus Deutschland.

### **Wo werden meine personenbezogenen Daten verarbeitet?**

Die Verarbeitung von personenbezogenen Daten in Office 365 und angebundenen Produkten erfolgt überwiegend auf Servern mit Standort Deutschland. Es ist möglich, dass sogenannte Telemetriedaten, eine Art Diagnosedaten, in den USA verarbeitet werden.

<sup>&</sup>lt;sup>3</sup> Siehe [Verwalten der Lizenzen und Inhalte von Absolventen in Office 365 Education](https://support.office.com/de-de/article/verwalten-der-lizenzen-und-inhalte-von-absolventen-in-office-365-education-ba3142c7-fa7d-46d2-9efd-f1ee751cd400?omkt=de-DE&ui=de-DE&rs=de-DE&ad=DE) (11/2018)

# **Wie sicher ist Office 365?**

Die Plattform genügt allen gängigen Sicherheitsstandards für Cloud Plattformen.

### **Wo kann ich mehr zum Datenschutz von Office 365 erfahren?**

Thema Datenschutz & Sicherheit bei Microsoft - <https://www.microsoft.com/de-de/trust-center/privacy>

Die aktuelle Datenschutzerklärung von Microsoft kann hier eingesehen werden: <https://privacy.microsoft.com/de-de/privacystatement>

Von besonderer Bedeutung ist dabei bezüglich der personenbezogenen Daten von Personen in der Schule der folgende Abschnitt:

"Für Microsoft-Produkte, die von Ihrer K-12-Schule bereitgestellt werden, einschließlich Microsoft 365 Education, wird Microsoft:

- neben den für autorisierte Bildungs- oder Schulzwecke erforderlichen Daten keine personenbezogenen Daten von Schülern/Studenten erfassen oder verwenden,
- personenbezogene Daten von Schülern/Studenten weder verkaufen noch verleihen,
- personenbezogene Daten von Schülern/Studenten weder zu Werbezwecken noch zu ähnlichen kommerziellen Zwecken wie Behavioral Targeting von Werbung für Schüler/Studenten verwenden oder freigegeben,
- kein persönliches Profil eines Schülers/Studenten erstellen, es sei denn, dies dient der Unterstützung autorisierter Bildungs- oder Schulzwecke oder ist von den Eltern, Erziehungsberechtigten oder Schülern/Studenten im angemessenen Alter genehmigt, und
- seine Anbieter, an die personenbezogene Daten von Schülern/Studenten ggf. zur Erbringung der Bildungsdienstleistung weitergegeben werden, dazu verpflichten, dieselben Verpflichtungen für personenbezogene Daten der Schüler/Studenten zu erfüllen."

#### **Was tut die Schule zum Schutz meiner personenbezogenen Daten in Office 365?**

Als Schule hat für uns der Schutz der personenbezogenen Daten unserer Schüler und Lehrkräfte oberste Priorität. Deshalb sorgen wir durch technische und organisatorische Maßnahmen dafür, dass die Nutzung von Office 365 mit der größtmöglichen Sicherheit abläuft. Wir haben Office 365 so voreingestellt, dass durch das Handeln und Fehler der Nutzer selbst möglichst wenige Risiken entstehen können. Ganz zentral ist die Schulung der Nutzer für einen sicheren und verantwortungsvollen Umgang mit den Werkzeugen in Office 365. Vor Erteilung des Zugangs findet eine Grundschulung statt. Diese wird durch eine jährliche Belehrung und die Nutzungsvereinbarung/ Dienstanweisung ergänzt.

# **Kann eine Einwilligung nach dem Urteil des EUGH zum EU-US Privacy Shield noch genutzt werden?**

Das ist möglich, setzt aber voraus, dass die etwaige Übermittlung von personenbezogenen Daten in die USA entsprechend so abgesichert ist, dass sie den Vorgaben der DS-GVO entspricht. Dieses könnte beispielsweise durch zusätzliche technische Maßnahmen und Garantien Seitens Microsoft erfolgen. Die Standardvertragsklauseln, auf welche Microsoft seine Datenübermittlungen aktuell stützt, reichen nach Auffassung des EUGH alleine dafür nicht aus. Jede Schule, jeder Schulträger, jedes Bundesland hat darüber hinaus die Möglichkeit, mit Microsoft in Form von Nebenabreden in Ergänzung zu den OST und Data Processing Addendum zusätzliche Maßnahmen und Garantien auszuhandeln.

Ist es nicht möglich, die Übermittlung von personenbezogenen Daten durch zusätzliche technische Maßnahmen abzusichern, sehen viele Fachjuristen Zweifel, diese Übermittlung durch eine Einwilligung zu legitimieren, da Art. 49 Abs. 1 lit. a gemäß Art. 49 Abs. 3 ausdrücklich nicht durch öffentliche Stellen in Ausübung hoheitlicher Tätigkeiten genutzt werden kann. Das letzte Wort ist aber hier noch nicht gesprochen.

# **Was kann ich als Nutzer zusätzlich tun, um den Schutz meiner personenbezogenen Daten zu erhöhen?**

Wenn man von einem privaten Endgerät auf Office 365 zugreift, könnte man:

- einen sicheren Browser (Brave, Firefox oder DuckDuckGo auf Mobilgeräten) nutzen, der die Erhebung zusätzlicher Daten einschränkt,
- in Browsern keine Cookies speichern bzw. die absolut erforderlichen nach Ende eine Sitzung automatisch löschen,
- den Zugang nicht über die mobilen Apps, sondern einen sicheren Browser vorzunehmen
- den Zugang über ein VPN laufen lassen, um IP und Geolocation zu verschleiern,
- den Zugang auf ein einziges System/ Gerät beschränken,
- den Zugang mit einem speziellen Nutzerkonto auf dem Rechner vorzunehmen, in dem es keine Anmeldungen an anderen Konten wie YouTube, WhatsApp, Instagram, ... gibt.
- den Zugang über eine virtuelle Maschine oder ein System von einer Live DVD/ Live Boot Stick vorzunehmen.
- wenn der Zugang über ein iPad erfolgen soll, sollte dort kein vorheriger oder gleichzeitiger Login an einer anderen nicht schulischen App oder Web-Plattform erfolgen

Ein Teil dieser Maßnahmen führt zu Komfortverlusten bei der Nutzung. Ob man einige oder mehrere dieser Maßnahmen umsetzen möchte, muss jeder Nutzer für sich entscheiden.